# Lesson 29: Quiz #3 Prep & StarPrinter (W08D4) Balboa High School

[Michael Ferraro](mailto:mferraro@balstaff.org)

October 8, 2015

<span id="page-0-0"></span>1 / 26

 $209$ 

イロト 不優 ト 不差 ト 不差 トー 差

Today's lesson is split into two parts:

- *Part I:* Self-guided Quiz  $#3$  practice
- Part II: StarPrinter, a Java class you'll create with a partner to help you complete part of PS  $\#4b$ , §8

At this time, begin moving through the subsequent slides. I'll be around to answer your questions. Once you reach *Part II*, find a partner — who is also done with Part  $I$  — with whom to develop StarPrinter.

2 / 26

イロト 不優 ト 不思 ト 不思 トー 温

#### Students will review and practice for Quiz  $#3$  (next class!) and work on StarPrinter.

<span id="page-3-0"></span>Self-Guided Quiz #3 Practice — record all answers on a sheet of paper.

## ArrayList Concepts

- We covered the most basic ArrayList concepts
- $\bullet$  Know how to.
	- create a new ArrayList object
	- add an element via the add() method
	- retrieve a specific element via get() & remove()<sup>1</sup>
	- get the  $\#$  of elements via size()
- Understand how ArrayList elements are *indexed* 
	- $\bullet$  index 0 is the 1<sup>st</sup> element
	- $\bullet$  index 1 is the  $2^{nd}$  element
	- index  $(n-1)$  is the  $n^{th}$  (i.e., last) element

<span id="page-4-0"></span> $^{1}$ remove() has the effect of  $\bm{\text{both}}$  removing an eleme[nt a](#page-3-0)[nd](#page-5-0) [r](#page-3-0)[et](#page-4-0)[rie](#page-5-0)[vin](#page-0-0)[g i](#page-25-0)[t!](#page-0-0)

ArrayList<Integer> aList = new ArrayList<Integer>();  $aList.add(-17); aList.add(5); aList.add(0); aList.add(23);$ 

```
int a = aList.get(1);int b = aList.get(4);
```
AL1) What is the index of the element containing 0?

- AL2) What would a call to aList.size() return?
- AL3) What will be the value of a?
- <span id="page-5-0"></span>AL4) What will be the value of b?

You should be familiar with these:

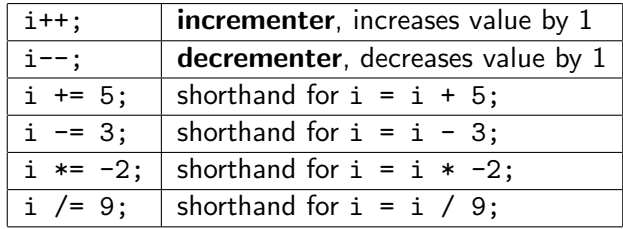

7 / 26

K ロ > K @ > K 할 > K 할 > 1 할 : X 9 Q Q\*

- We used while() to perform actions more than once, looping or iterating
- Non- $\infty$  loops must have...
	- a stopping condition when the expression in while's "()" is no longer true, and
	- a loop variant  $-$  that which changes with each iteration, getting closer to stopping condition

```
int a = 0, x = 1;
while (a < 5) {
    x \equiv a - 1;
    a++;
}
```
ITN1) How many iterations will this loop complete?

```
ITN2) What's the final value of x?
```

```
int c = 2;
while ( c \ge 0 ) {
    c--;c \neq 2;}
```
ITN3) How many iterations will this loop complete?

```
ITN4) What's the final value of c?
```
ITN5) Write a Java method that takes an integer, n, and returns its factorial. The method must not call itself (i.e., cannot be recursive).

Precondition:  $n > 0$ .

ITN6) Write a Java method that takes an integer, n, and returns the sum of cubes from 1 to n. For example, if the method is passed the value 3, it must return the value of  $1^3 + 2^3 + 3^3$ , or 36.

Precondition:  $n > 0$ .

- When a problem can be written in terms of itself, it can be implemented recursively
- Two characteristics of all recursive procedures are
	- call to itself, and
	- base case to stop the recursion

```
public static int playTime(int p) {
    if (p > 2) {
        return 4;
    }
    return p + playTime(p - 1);
}
public static void main(String[] args) {
    int m = \text{playTime}(4);
    int n = \text{playTime}(-1);
}
```
REC1) What's the final value of m? Show the recursive calls using the technique you were shown in class — or a suitable equivalent!

REC2) Do the same for n.

#### **•** Two Methods

- Sequential Search searching through every element until you find what you're looking for; akin to flipping over playing cards from left to right, looking for a specific card
- $\bullet$  Binary Search e.g., guessing a number by always comparing midpoint to what you're searching for, requires data is ordered
- **•** Performance characteristics
	- Best Case least "guesses" required when...
	- Average Case over many trials, ...
	- Worst Case most "guesses" required when...

You should be able to implement the following algorithms on paper during the test. Make sure you understand how each one works (i.e., can you draw a quick flowchart?), and then how you might write Java code to carry out the process.

- Sum of Squares
- **•** Euclid's GCF
- **•** Factorial

Each of those algorithms can be implemented reasonably using iterative or recursive procedures. So long as you can write a working method using one of those types, you can get full credit!

- AL1. 2
- AL2. 4
- AL3. 5
- AL4. no value, IndexOutOfBounds Exception!

16 / 26

K ロ ▶ K @ ▶ K 할 ▶ K 할 ▶ 이 할 → 9 Q Q →

- ITN1. 5
- ITN2. 0
- ITN3. infinite # of iterations
- ITN4. alternates between 1 & 2

## Grade Yourself

//ITN5 -- counting down on n:

```
public static int factorial(int n) {
    int result = 1;
    while ( n > 0 ) {
        result = result * n;
        n--;}
    return result;
}
```
//alternatively, you may have introduced //an extra variable and counted up

```
//ITN6 -- counting up
```

```
public static int sumOfCubes(int n) {
    int sum = 0, a = 1;
```
18 / 26

K ロ ▶ K @ ▶ K 할 ▶ K 할 ▶ 이 할 → 9 Q Q →

```
while (a \leq n) {
    sum = sum + a*ax;a++;
}
```
return sum;

}

```
//ITN6 -- counting down
```

```
public static int sumOfCubes(int n) {
    int sum = 0;
```

```
while (n > 0) {
    sum = sum + n * n * n;n--;}
```

```
return sum;
```
}

```
K ロ ▶ K @ ▶ K 할 ▶ K 할 ▶ 이 할 → 9 Q Q →
                               19 / 26
```
- REC1. 4 -- base case reached immediately
- REC2. infinite recursion -- no result returned, base case never reached!

(in reality, java.lang.StackOverError thrown)

20 / 26

K ロ ▶ K @ ▶ K 할 ▶ K 할 ▶ → 할 → 9 Q @

StarPrinter — find a partner!

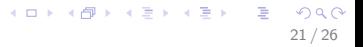

#### StarPrinter: printStars()

• In Eclipse, you should already have a project called ps4b; add a new class to that project called StarPrinter.

22 / 26

K ロ ▶ K @ ▶ K 경 ▶ K 경 ▶ ○ 경

• Add this method:

}

```
public static void printStars(int n) {
```

```
while(n > 0) {
    System.out.print("*");
    n--;
}
System.out.print("\n");
```
#### StarPrinter: printStars()

• In Eclipse, you should already have a project called ps4b; add a new class to that project called StarPrinter.

23 / 26

イロト 不優 ト 不差 ト 不差 トー 差

To test the method, add a main() with these lines of code:

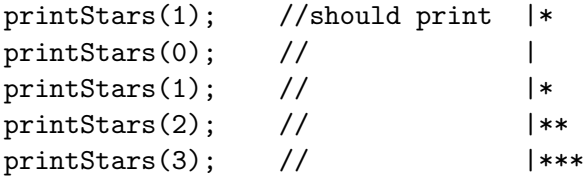

- Now you're ready to work on PS  $\#4b$ , §8.2,  $\#1$
- Add a method called printTriangle(), which is to be called with an integer argument.
	- precondition: the argument will be  $> 1$
	- printTriangle() must call printStars()
	- the table on the next slide shows the printed output for specific calls to printTriangle()

## printTriangle() Output

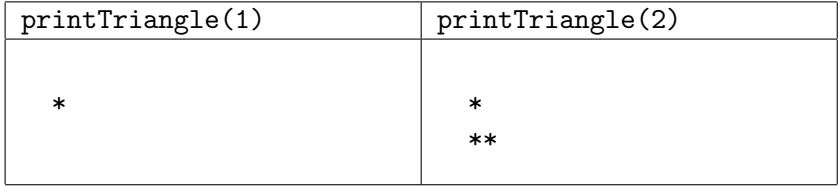

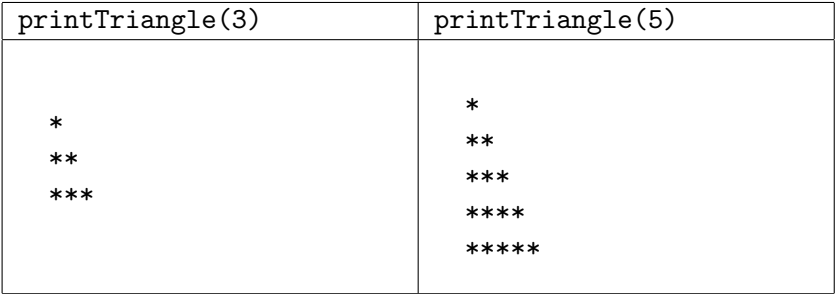

- Study for Quiz  $#3!$ 
	- flip through lesson slides re: algorithms (recursive & iterative)
	- re-attempt some of the hands-on exercises from class and the problem sets
- <span id="page-25-0"></span> $\bullet$  Continue working on PS #4b. You'll have some time after Quiz #3 is over to work on it, and it'll be due by the **beginning of the** following class.